## Introducción al Cálculo Científico - 2002

## Trabajo Práctico Nro. 1 - Fecha de entrega: martes 01/10

Para los siguientes problemas se requiere trabajo de *lápiz y papel*, escribir algunos scripts y funciones de MATLAB/OCTAVE, y ejecutar algunas instrucciones en MATLAB/OCTAVE. Presentar de manera concisa lo realizado y los resultados obtenidos. Incluir en la presentacion los scripts y funciones.

- 1. (10 puntos) Problema 1.2.3
- 2. (10 puntos) Problema 1.3.4
- **3.** (10 puntos) Sea  $f(x) = (x^2 + 1)^{1/2} x$ . Explicar por qué, cuando x es muy grande, calcular  $f(x)$  a partir de la fórmula dada puede no ser una buena idea. Encontrar una forma de calcular  $f(x)$  de manera más precisa cuando x es grande.
- 4. (20 puntos)
	- (a) Problema 2.1.1
	- (b) Considerar los siguientes números de la oficina de Censos de Estados Unidos, acerca de la población de Estados Unidos:

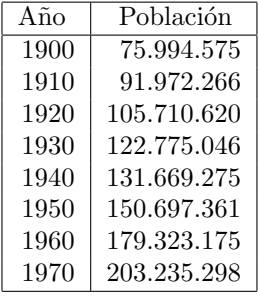

Aplicar el algoritmo obtenido en (a) con los siguientes factores de desplazamiento  $u \, v$  de escala v

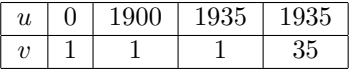

- (c) ¿Cu´an bien reproducen los polinomios los datos originales? Graficar los polinomios usando un paso de 1 año entre 1900 y 1970. Repetir los gráficos entre 1900 y 1980. El número relevado para 1980 es 226.547.082. Cuál de los polinomios obtenidos da la mejor predicción?
- 5. (10 puntos) Problema 2.2.3
- 6. (20 puntos) Los puntos de interpolación de Chebyschev en el intervalo  $[-1, 1]$  son:

$$
x_j = \cos \frac{(2j-1)\pi}{2n}, \quad j = 1, 2, ..., n.
$$

Modificar el script RungeEg.m para calcular los polinomios que interpolan en estos puntos para  $n =$ 7 : 2 : 15 y graficar. Los nodos de Chebyschev poseen la propiedad crucial de minimizar la cantidad  $\max_{-1 \le x \le 1} |(x-x_1)(x-x_2)\cdots(x-x_n)|$ . Comparar los resultados con los obtenidos con puntos equiespaciados y obtener conclusiones.

- 7. (20 puntos) Interpolación Inversa
	- (a) Problema 2.4.3. Implementar la forma de Newton para el polinomio interpolante  $p_2$ .
	- (b) Aplicar (a) para encontrar un cero  $x_*$  de la función  $f(x) = \cos x x$ . Para ello, evaluar f en los puntos  $x = 0.6; 0.7; 0.9$ .
	- (c) Evaluar  $f(0,8)$  y usar este valor, junto con el polinomio  $p_2$  de (a) para construir a mano el polinomio interpolante  $p_3$  en los cuatro puntos dados (usar la forma de Newton). Utilizar  $|p_3(0) - p_2(0)|$  para estimar el error  $|x_* - p_2(0)|$ .